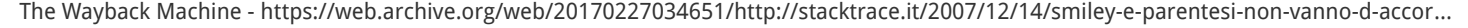

<span id="page-0-1"></span>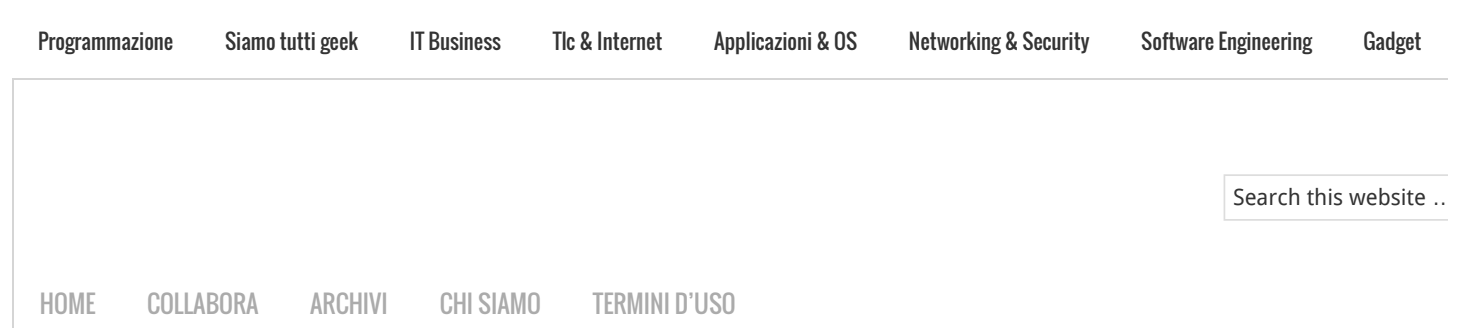

# Smiley e parentesi non vanno d'accordo

14 dicembre 2007 A cura di [Marco Beri](https://web.archive.org/web/20170227034651/http://stacktrace.it/author/marcob/)

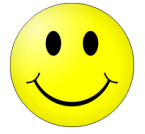

Se siete anche voi tra coloro che utilizzano le mitiche faccine o *smiley* vi sarà probabilmente capitato di doverle inserire in fondo ad una frase e all'interno di una parentesi (una cosa come questa per intenderci  $\bigcirc$ ).

Se siete anche voi uno *smanettone* o [geek](https://web.archive.org/web/20170227034651/http://it.wikipedia.org/wiki/Geek) avrete altrettanto probabilmente perso del tempo a decidere quale versione preferire: mettere una sola parentesi? Mettere uno spazio tra le due parentesi? Usare le parentesi quadre? Usare le faccine giapponesi ^\_^ ?

Se è così non preoccupatevi per la vostra salute mentale, non siete soli al mondo. Oltre a noi esistono almeno altri [due](https://web.archive.org/web/20170227034651/http://painintheenglish.com/case/175) [matti](https://web.archive.org/web/20170227034651/http://www.greenspun.com/bboard/q-and-a-fetch-msg.tcl?msg_id=003OV5) che hanno sviscerato il problema (e a giudicare dal numero dei commenti che ognuno di loro ha scatenato, la questione assurge a livello di problema importante dell'informatica **:** ).

A proposito di geek, chi l'avrebbe detto che la sua etimologia è probabilmente il [Geco,](https://web.archive.org/web/20170227034651/http://it.wikipedia.org/wiki/Gekkonidae) animale noto per la sua capacità di incollarsi alle cose?

Filed Under: **Siamo tutti geek** Tagged With: **[geek,](https://web.archive.org/web/20170227034651/http://stacktrace.it/tag/geek/) [smiley](https://web.archive.org/web/20170227034651/http://stacktrace.it/tag/smiley/)** 

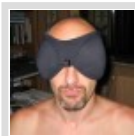

#### About Marco Beri

Marco Beri si laurea in Scienze dell'Informazione nel 1990, periodo oramai definibile come la preistoria del settore. Il computer è prima di tutto un suo hobby e anche per questo si innamora di Python a prima vista nel lontano 1999,

dopo aver sperimentato una ventina di altri linguaggi. Fa di tutto, riuscendoci, per portarlo nella sua azienda, la [Link I.T. spa,](https://web.archive.org/web/20170227034651/http://www.linkgroup.it/) dove dal 1997 occupa il ruolo di amministratore e responsabile dello sviluppo software. Riesce perfino a intrufolarsi come amministratore nella fondazione dell'associazione [Python Italia](https://web.archive.org/web/20170227034651/http://pycon.it/). Incredibilmente pubblica anche diversi libri per [Apogeo/Feltrinelli](https://web.archive.org/web/20170227034651/http://beri.it/i-miei-libri).

# <span id="page-0-0"></span>**Comments**

 $\bullet\bullet$ 

[Antonio Cangiano](https://web.archive.org/web/20170227034651/http://antoniocangiano.com/) says: [14 dicembre 2007 at 17:59](#page-0-0)

## SEGUITO DA PIÙ DI 16,000 PR

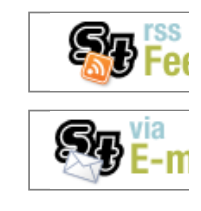

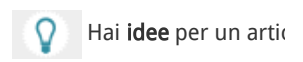

#### SCARICA IL MIO LIBRO

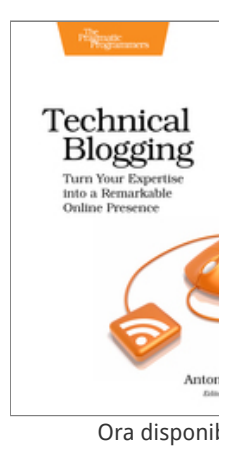

[Follow @stacktrace](https://web.archive.org/web/20170227034651/https://twitter.com/stacktrace)

**404 Not F**

nginx/1.19.

# POST RECENTI

[Recensione di Amazon B](https://web.archive.org/web/20170227034651/http://stacktrace.it/2016/02/09/recensione-di-amazon-books-a-seattle/)

<span id="page-1-0"></span>Glauco says: [16 dicembre 2007 at 22:15](#page-1-0)

<span id="page-1-1"></span> $($   $\cup$   $)$ 

#### [Alberto](https://web.archive.org/web/20170227034651/http://www.alblog.it/) says: [16 dicembre 2007 at 22:48](#page-1-1)

Sono uno tra i tanti pazzi che si pone questo problema.

Quando arrivo alla fine di una frase chiusa tra parentesi e mi rendo conto di volerci mettere una faccina riscrivo tutto facendo sparire le parentesi per evitare la scomoda coesistenza. Raddrizzo anche i quadri storti e altre amenità simili: potrebbe trattarsi di manie ossessive complulsive ma non me ne curo più di tanto  $\odot$ 

<span id="page-1-2"></span>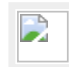

[fullo](https://web.archive.org/web/20170227034651/http://www.fullo.net/) says: [17 dicembre 2007 at 09:43](#page-1-2)

faccio come alberto, oppure uso le partentesi quadre  $\odot$ 

<span id="page-1-3"></span>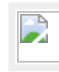

[AkiRoss](https://web.archive.org/web/20170227034651/http://blog.ale-re.net/) says: [20 febbraio 2008 at 09:23](#page-1-3)

A me onestamente frega poco (U Uso lo stile che mi va anche se /:[D)P|\]/ sono quelle che preferisco (pero' sfrutto le parentesi di chiusura  $\bigodot$ Secondo me e' un motivo per cui l'ascii art dovrebbe rimanere ascii  $\bullet$  cosi' non si toglie la

personalita' alle faccine.

<span id="page-1-4"></span>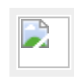

della says: [29 febbraio 2008 at 10:14](#page-1-4)

È un problema che sento da anni. Grazie di averlo portato alla luce.

[comunque a me l'idea delle parentesi quadre che ho trovato un commento mi sembra l'uovo di colombo :)]

<span id="page-1-5"></span>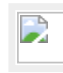

[oracolo](https://web.archive.org/web/20170227034651/http://www.ainsophaur.it/blog/) says: [29 febbraio 2008 at 10:29](#page-1-5)

Io non avevo sviscerato il problema, ma [me l'ero posto](https://web.archive.org/web/20170227034651/http://www.ainsophaur.it/blog/archives/delle-faccine/).

Posso ambire anche io alla qualifica di matto, o al limite di smanettone o geek? <a>

<span id="page-1-6"></span>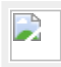

[marcob](https://web.archive.org/web/20170227034651/http://beri.it/) says: [29 febbraio 2008 at 14:44](#page-1-6)

@oracolo: ti conferisco seduta stante la qualifica di geek! (2)

<span id="page-1-7"></span>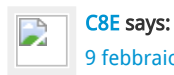

[9 febbraio 2009 at 13:20](#page-1-7)

[http://xkcd.com/541/](https://web.archive.org/web/20170227034651/http://xkcd.com/541/)

#### [Il vero nemico degli artis](https://web.archive.org/web/20170227034651/http://stacktrace.it/2012/04/10/il-vero-nemico-degli-artisti-in-rete/)

[10 consigli per interagire](https://web.archive.org/web/20170227034651/http://stacktrace.it/2012/01/07/10-consigli-per-interagire-con-il-proprio-geek-di-famiglia/) geek di famiglia

[Amazon lancia il Kindle it](https://web.archive.org/web/20170227034651/http://stacktrace.it/2011/12/06/amazon-lancia-il-kindle-italiano/)

[IBM rilascia la versione 9](https://web.archive.org/web/20170227034651/http://stacktrace.it/2011/11/21/ibm-rilascia-la-versione-9-7-5-di-db2-express-c/) Express-C

#### COMMENTI RECENTI

[Leonardo](https://web.archive.org/web/20170227034651/http://leonardosoftware.it/) [su 10 consigli p](https://web.archive.org/web/20170227034651/http://stacktrace.it/2012/01/07/10-consigli-per-interagire-con-il-proprio-geek-di-famiglia/#comment-10794) il proprio geek di famiglia

[Gilton su 10 consigli per](https://web.archive.org/web/20170227034651/http://stacktrace.it/2012/01/07/10-consigli-per-interagire-con-il-proprio-geek-di-famiglia/#comment-10793)  proprio geek di famiglia

Lorenzo su [La fluidità de](https://web.archive.org/web/20170227034651/http://stacktrace.it/2011/11/04/la-fluidita-del-codice/#comment-10791)

[Lorenzo su 10 consigli pe](https://web.archive.org/web/20170227034651/http://stacktrace.it/2012/01/07/10-consigli-per-interagire-con-il-proprio-geek-di-famiglia/#comment-10790) proprio geek di famiglia

[Mr.Price su 10 consigli pe](https://web.archive.org/web/20170227034651/http://stacktrace.it/2012/01/07/10-consigli-per-interagire-con-il-proprio-geek-di-famiglia/#comment-10787) proprio geek di famiglia

### **CATEGORIE**

[Applicazioni & OS](https://web.archive.org/web/20170227034651/http://stacktrace.it/category/applicazioni-os/) (13)

[Editoriali](https://web.archive.org/web/20170227034651/http://stacktrace.it/category/editoriali/) (11)

[Gadget](https://web.archive.org/web/20170227034651/http://stacktrace.it/category/gadget/) (7)

[IT Business](https://web.archive.org/web/20170227034651/http://stacktrace.it/category/it-business/) (25)

[Legge & Privacy](https://web.archive.org/web/20170227034651/http://stacktrace.it/category/legge-privacy/) (8)

[Libri](https://web.archive.org/web/20170227034651/http://stacktrace.it/category/libri/) (6)

[Networking & Security](https://web.archive.org/web/20170227034651/http://stacktrace.it/category/networking-security/) (1

[Programmazione](https://web.archive.org/web/20170227034651/http://stacktrace.it/category/programmazione/) (104)

[Siamo tutti geek](https://web.archive.org/web/20170227034651/http://stacktrace.it/category/siamo-tutti-geek/) (33)

[Software Engineering](https://web.archive.org/web/20170227034651/http://stacktrace.it/category/software-engineering/) (9)

[Tlc & Internet](https://web.archive.org/web/20170227034651/http://stacktrace.it/category/tlc-internet/) (17)

### TAG POPOLARI

[agile](https://web.archive.org/web/20170227034651/http://stacktrace.it/tag/agile/) [algoritmi](https://web.archive.org/web/20170227034651/http://stacktrace.it/tag/algoritmi/) [amazon](https://web.archive.org/web/20170227034651/http://stacktrace.it/tag/amazon/) [ap](https://web.archive.org/web/20170227034651/http://stacktrace.it/tag/apple/) [conferenze](https://web.archive.org/web/20170227034651/http://stacktrace.it/tag/conferenze/) [django](https://web.archive.org/web/20170227034651/http://stacktrace.it/tag/django/) [eve](https://web.archive.org/web/20170227034651/http://stacktrace.it/tag/eventi/) programming [firefox](https://web.archive.org/web/20170227034651/http://stacktrace.it/tag/firefox/) [framew](https://web.archive.org/web/20170227034651/http://stacktrace.it/tag/framework/) [internet](https://web.archive.org/web/20170227034651/http://stacktrace.it/tag/internet/) [ironruby](https://web.archive.org/web/20170227034651/http://stacktrace.it/tag/ironruby/) [italia](https://web.archive.org/web/20170227034651/http://stacktrace.it/tag/italia/) [java](https://web.archive.org/web/20170227034651/http://stacktrace.it/tag/java/) [l](https://web.archive.org/web/20170227034651/http://stacktrace.it/tag/libro/) [linguaggi](https://web.archive.org/web/20170227034651/http://stacktrace.it/tag/linguaggi/) [linux](https://web.archive.org/web/20170227034651/http://stacktrace.it/tag/linux/) [lisp](https://web.archive.org/web/20170227034651/http://stacktrace.it/tag/lisp/) [m](https://web.archive.org/web/20170227034651/http://stacktrace.it/tag/matematica/) [microsoft](https://web.archive.org/web/20170227034651/http://stacktrace.it/tag/microsoft/) [mozilla](https://web.archive.org/web/20170227034651/http://stacktrace.it/tag/mozilla/) [netw](https://web.archive.org/web/20170227034651/http://stacktrace.it/tag/networking/) [Programmazione](https://web.archive.org/web/20170227034651/http://stacktrace.it/tag/programmazione/) [project](https://web.archive.org/web/20170227034651/http://stacktrace.it/tag/project-euler/) e [python](https://web.archive.org/web/20170227034651/http://stacktrace.it/tag/python/) [rails](https://web.archive.org/web/20170227034651/http://stacktrace.it/tag/rails/) [rest](https://web.archive.org/web/20170227034651/http://stacktrace.it/tag/rest/)

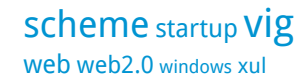

Policy per i commenti: Apprezzo moltissimo i vostri commenti, critiche incluse. Per evitare spam e troll, e far rimanere il discorso civile, i commenti sono moderati e prontamente approvati poco dopo il loro invio.

 $\overline{\phantom{a}}$ 

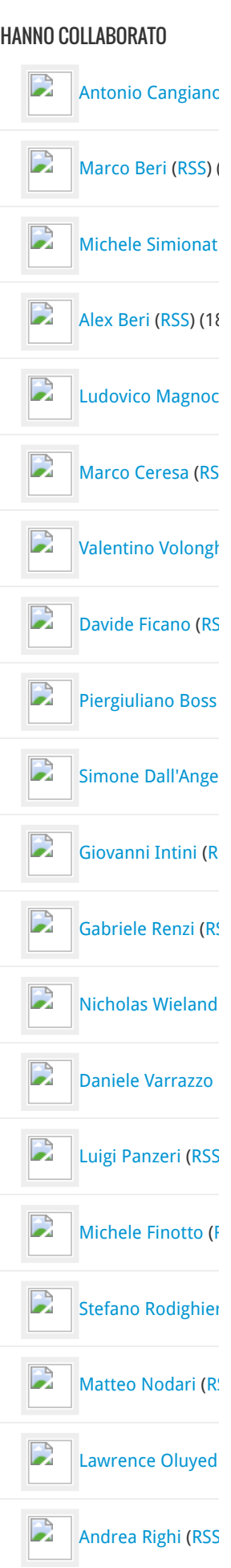

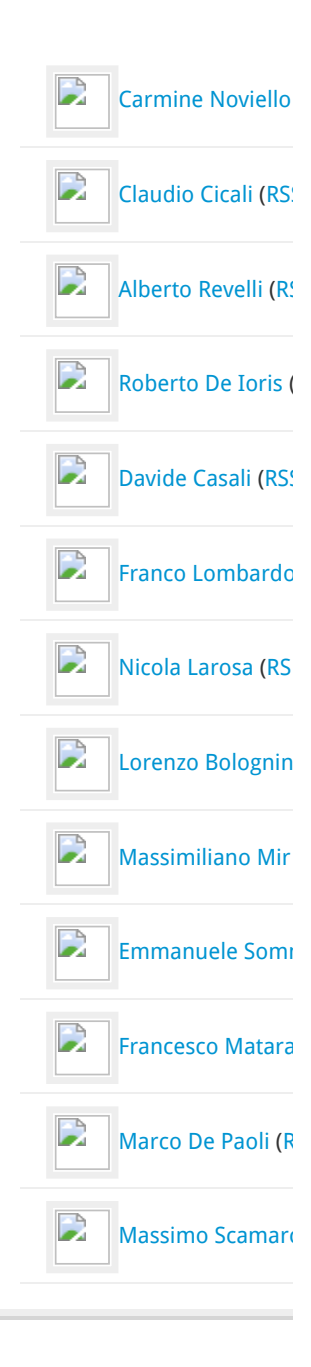

[RETURN TO TOP OF PAGE](#page-0-1) COPYRIGHT © 2007-201